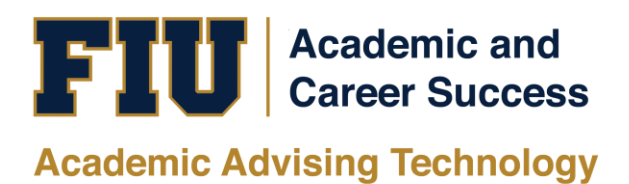

## HOW TO VIEW THE PANTHER DEGREE AUDIT (PDA) UNDERGRADUATE STUDENT MANUAL

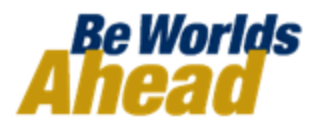

## **HOW TO VIEW THE PANTHER DEGREE AUDIT (PDA) FOR UNDERGRADUATE STUDENTS**

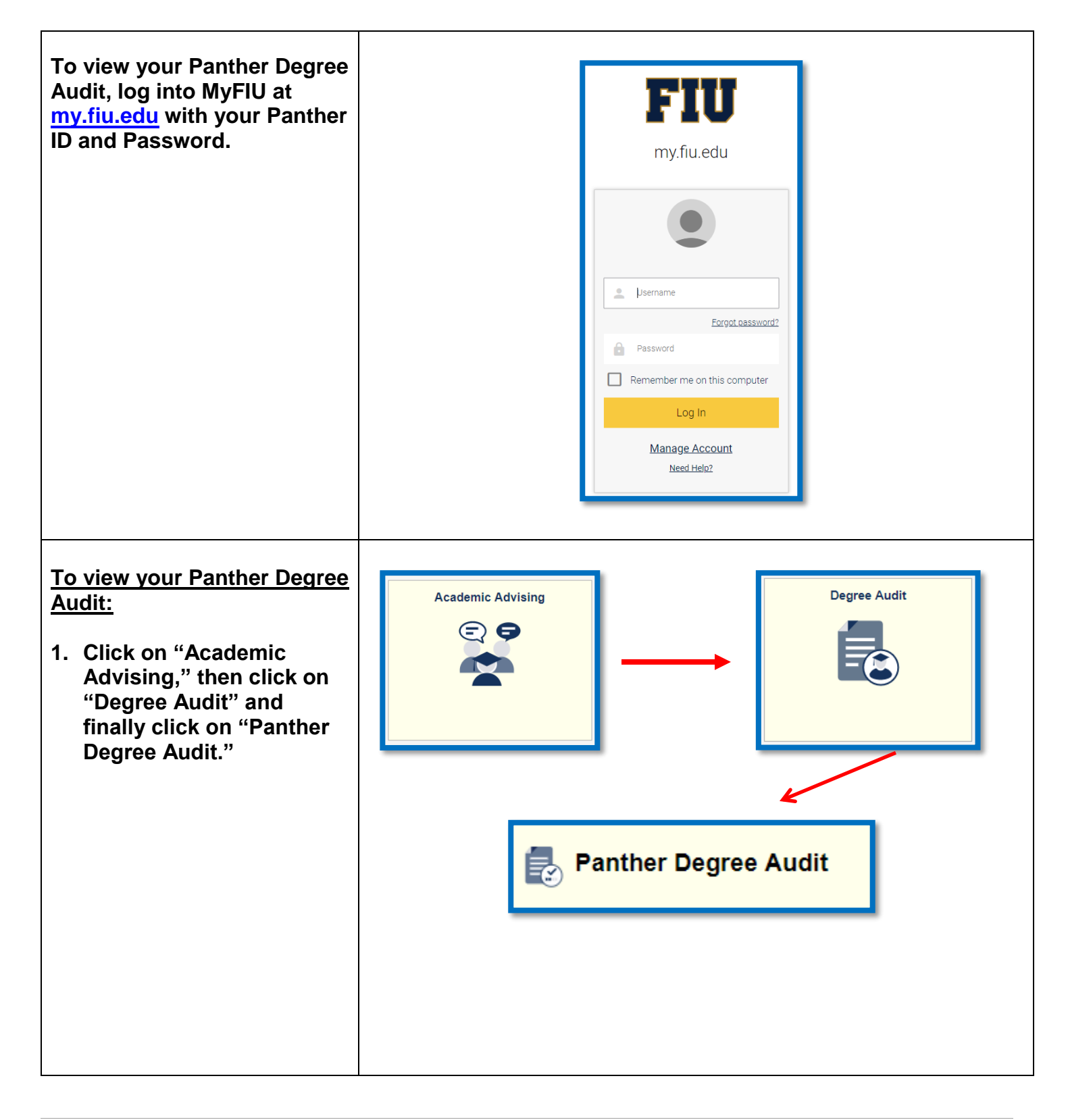

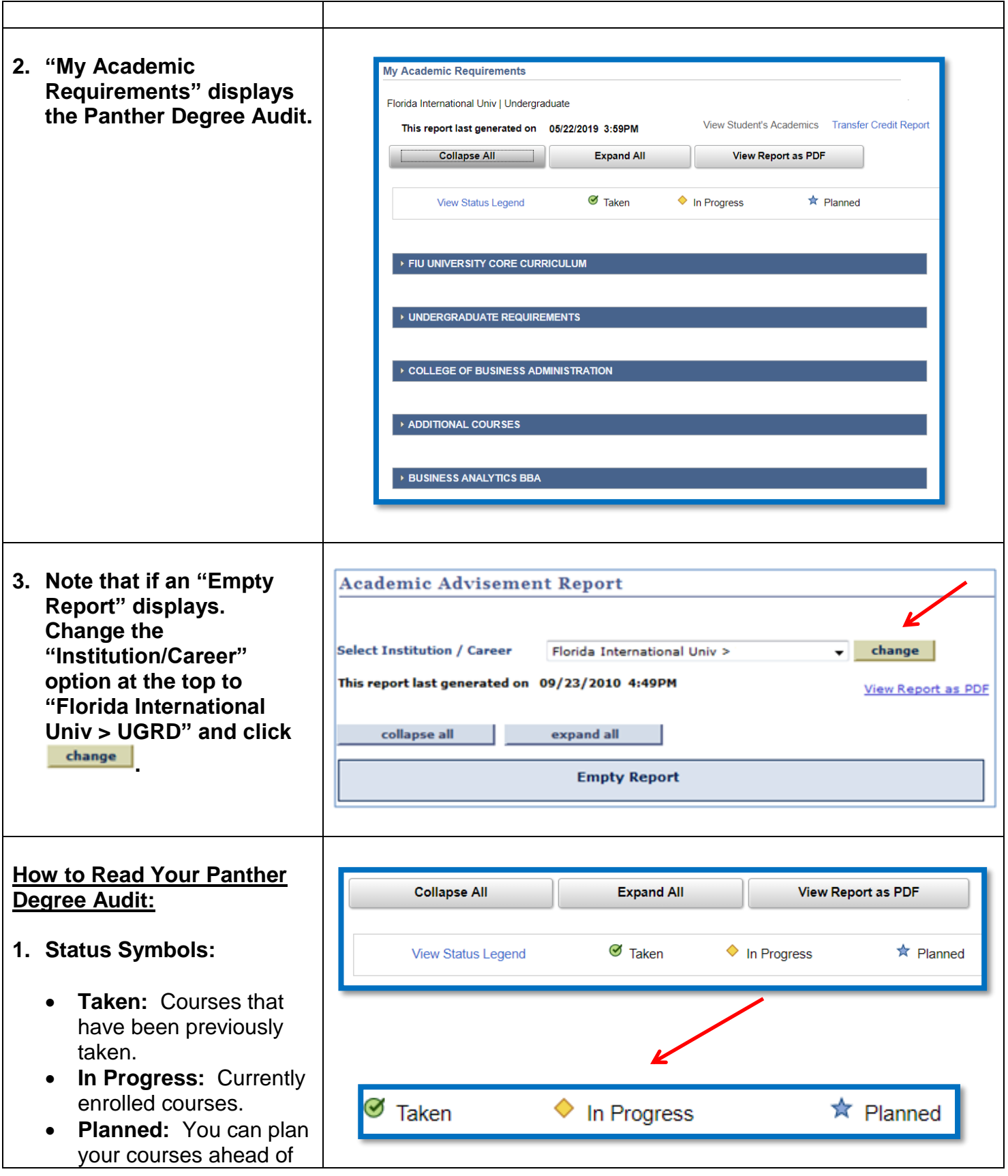

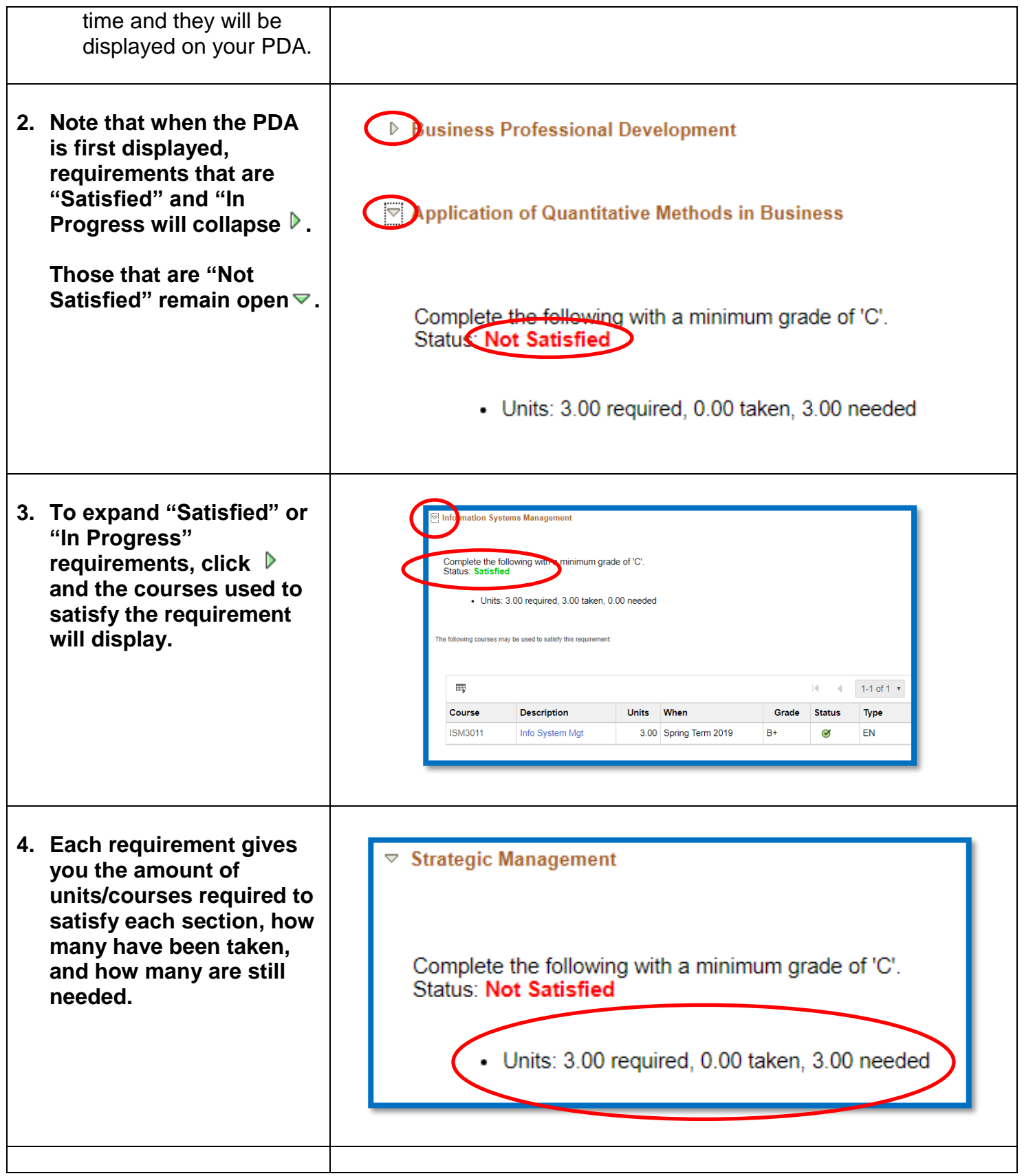

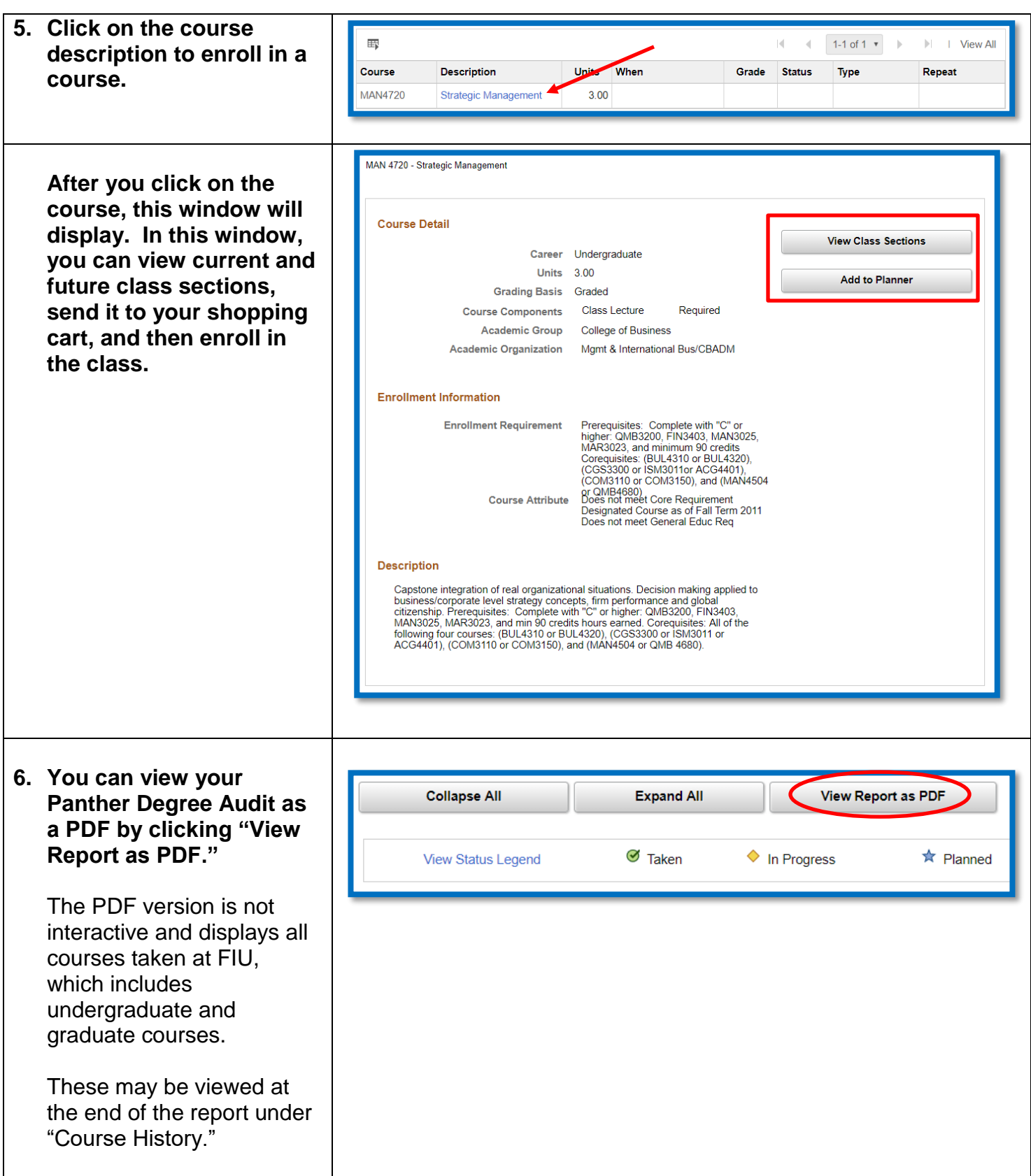

**If you have questions after reviewing this tutorial, please contact your advisor.**